ENSOR NETWORKS:  $\frac{A_{LGORITHMS}}{A}$ APPLICATIONS

## - RAGHAV G JHA Vilha 1 @ perineterinstitute. ca

Gune 10 211, 2020 RPI Cyber Training School Online via Cisco Webex

INSTRUCTIONS FOR READING THESE NOTES : PLACES MARKED AS VERE ACCOMPANIED WITH ONLINE CODING IF YOU WANT THOSE CODES ( PYTHON 3) PLEASE EMAIL ME . GOOD THESE NOTES ARE FOR UNDERGRADUATE LEVEL EXCEPT FEW COMMENTS . THESE NOTES WERE PREPARED FOR TWO SO MINUTES LECTURE

-

"

'

ENSOR NETWORK APPROACH 10 CN QUANTUM MANY- BODY SYSTEMS O Exact diagnalization (Ming model) o 2d Clamicel Ising model 5 exact venuel<br>o 2d Clamicel Ising model 5 exact venuel<br>ot 2d Clamicel XY model<br>ot dependung on time left O Bassics of Tennor networks -> Entanglement Entropy -> rel 1 sing with h = 0  $\Box$ 

ADDITIONAL REMARKS

ADDITIONAL REMARK<br>-<br>ill be Hands - on These will be Hands-on lectures and the flow will be determined accordingly. You will participate and do the coding exercises on your laptop (PC . Only need Jnkrmt & Google Account or your method of coding in Python <sup>3</sup>

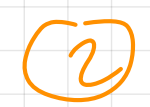

# IENSOR NETWORK APPROACH 10 QUANTUM ENSOR NETWORK APPROACH TO<br>QUANTUM MANY- BODY SYSTER<br>2 QFT'S<br>le spin- = particle has Hillert space MANY - BODY SYSTEMS

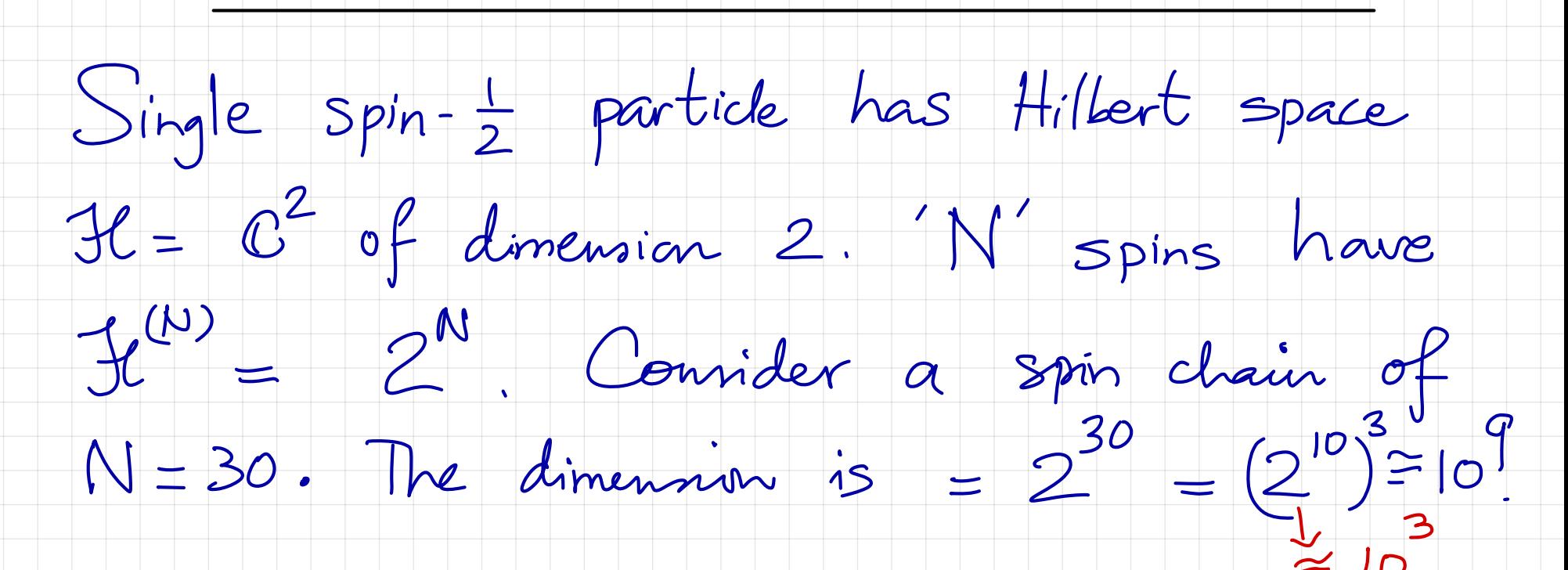

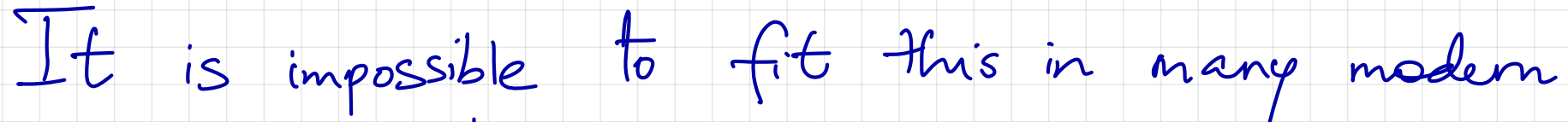

It is important to fit in this interest in this interest in this interest in this interest. It is in this important

<u>many</u>

day computer !

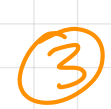

### BUT NATURE IS KIND

MAIN MESSAGE: WE DON'T NEED TO WORK WITH ENTIRE HILBERT SPACE SINCE FOR MOST CASES - NATURE LURKS IN SMALL SMALL CORNER OF THE FULL SPACE.

WE'LL SEE THIS IN DETAIL LITTLE LATER.

NOTION OF GAPPED & GAPLESS

 $\Delta E = \inf_{|\psi\rangle \in \mathcal{H}\setminus\mathcal{G}} \langle \psi | H | \psi \rangle - E_0$ <br>in the thermodynamic limit.

 $If \triangle E=0 \Rightarrow Gapless/critical \triangle E \neq 0 \Rightarrow Gapped$ 

 $\bigcirc$ 

Gapless models are captured in field Theory language by special class of QFT's Known as CFT's. > Conformal field theory..

WE 'LL RESTRICT TO GAPPED SYSTEMS FOR NOW.

§: HOW DO WE IDENTIFY WHICH CORNER OF HILBERT SPACE NATURE PREFERS FOR GAPPED SYSTEMS ?

A: LOOK AT ENTANGLEMENT ENTROPY OF THE QUANTUM STATE.

 $(5)$ 

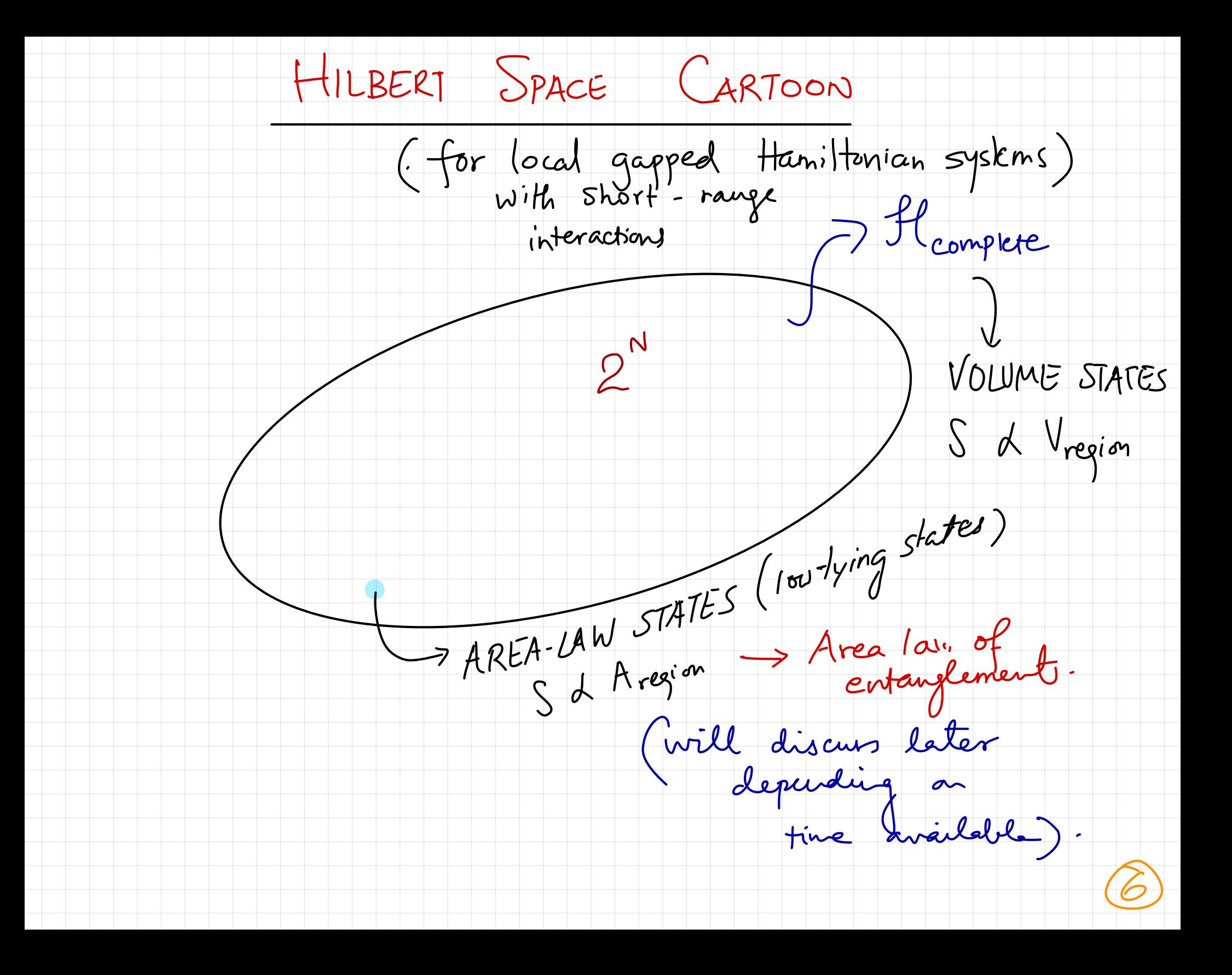

MALL EXERCISE<br>
ider the Hamiltonian of three spins (*l*<br>  $= \sigma_1^x \otimes \sigma_2^x + \sigma_2^x \otimes \sigma_3^x + \sigma_3^x \otimes \sigma_1^x + h(c)$ SMALL EXERCISE

given by:

$$
H = \sigma_1^x \otimes \sigma_2^x + \sigma_2^x \otimes \sigma_3^x + \sigma_3^x \otimes \sigma_1^x + h(\sigma_1^z + \sigma_2^z + \sigma_3^z)
$$

various  $h$ .

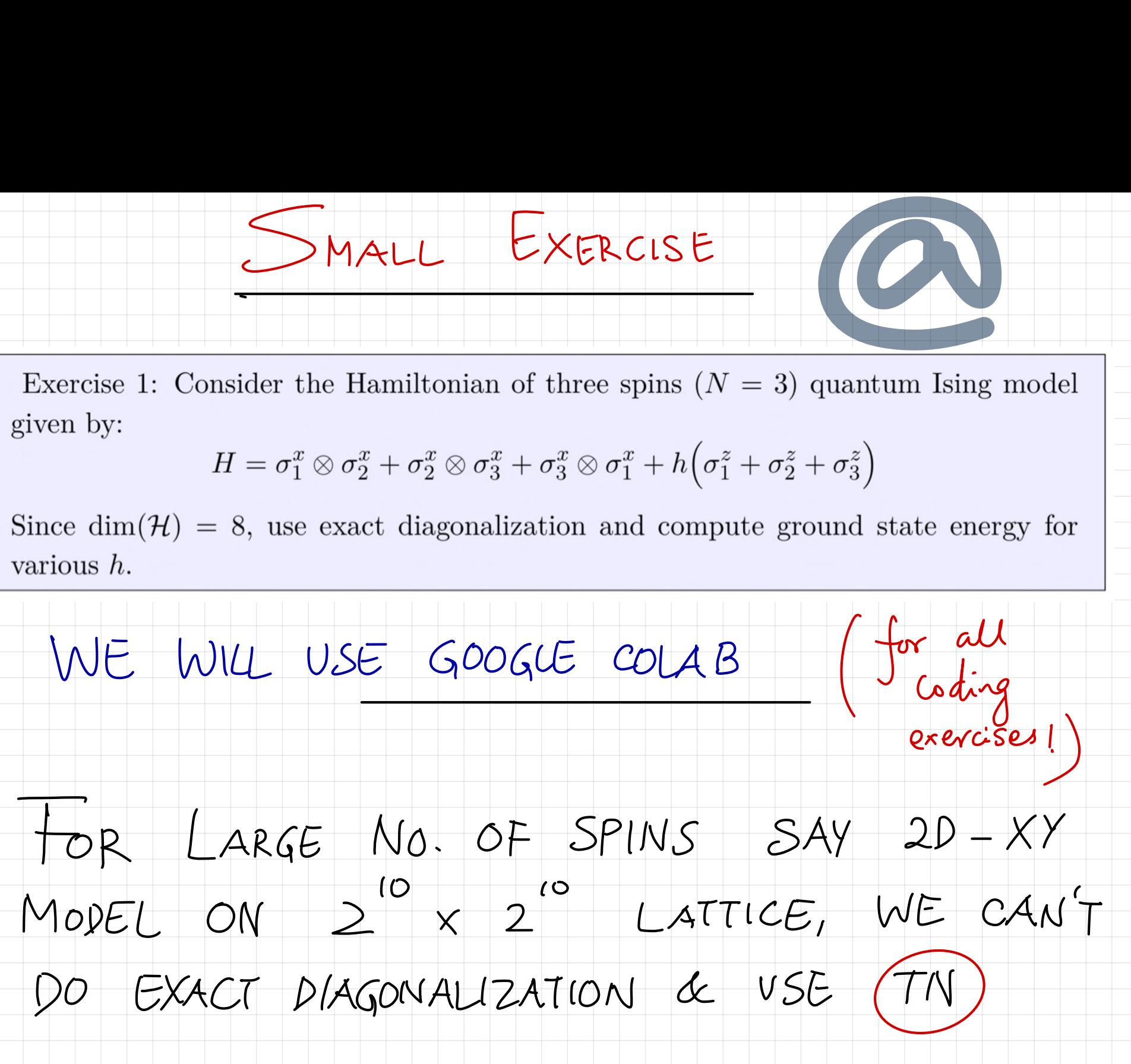

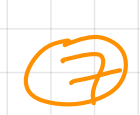

NOW, GENERALIZE TO N SPINS

O Check that we reproduce results for N=3.

o Try it out for N<10 spins which has

 $\bigoplus_{m} (3e) < 1024$ .

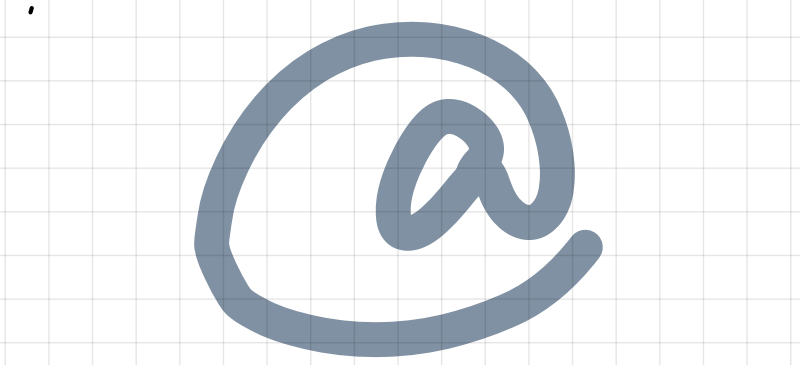

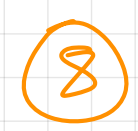

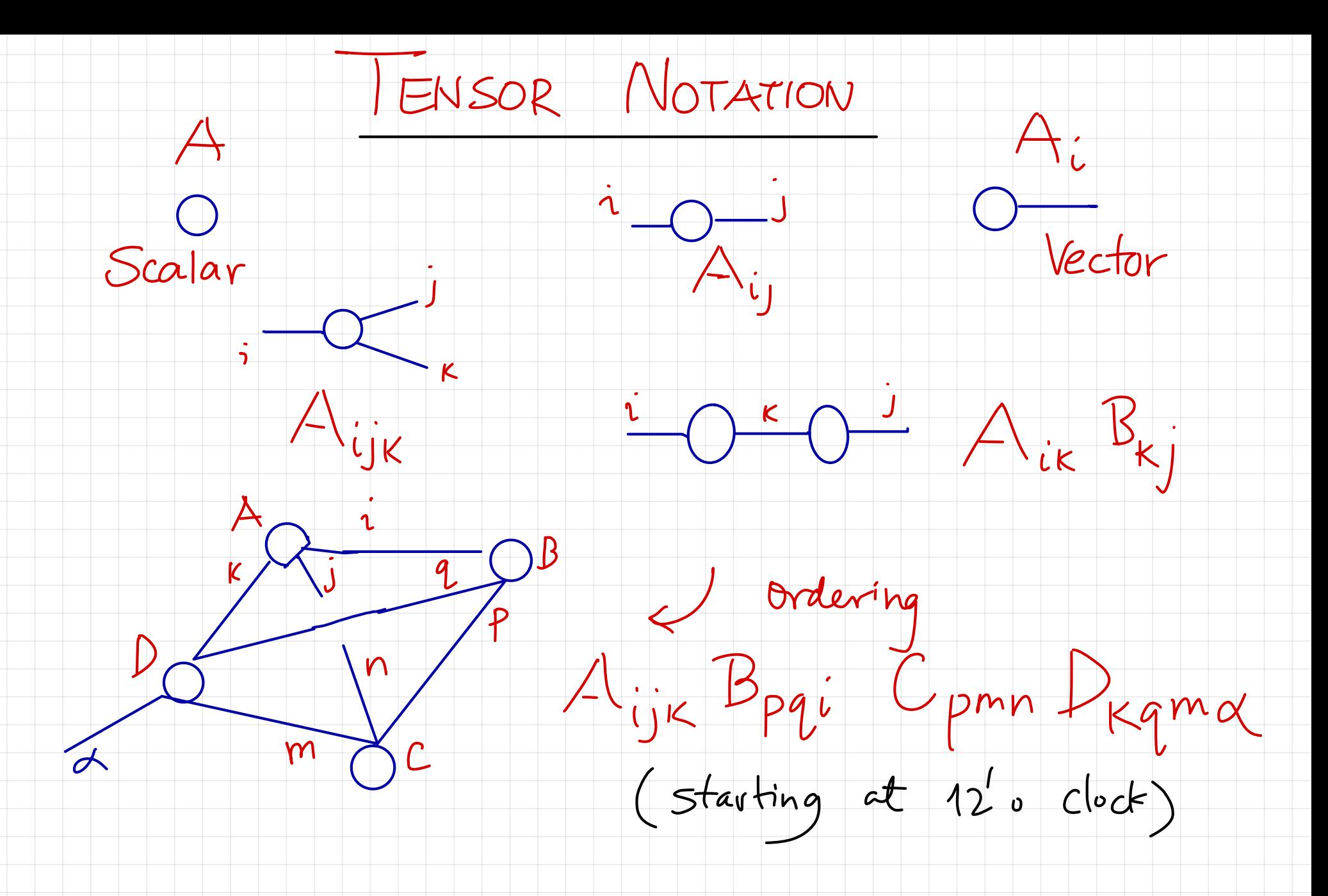

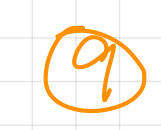

## MPLEMENTATION IN PYTHON import numpy as up  $np. einsum('ij.jk \rightarrow ik', A, B)$ <br>
Summation (1)  $A_{ij}B_{jk} = C_{ik}$ Einskin

Exercise 2: Calculate the trace of product of four random  $3 \times 3$  matrices using einsum and check that the result agrees with that obtained from np.trace and np.dot. You can construct random matrices using:  $A = np.random.randn(3,3)$ 

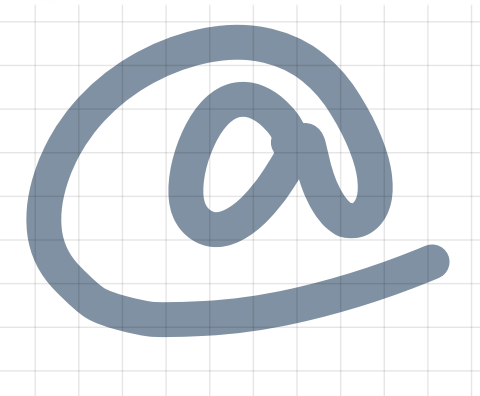

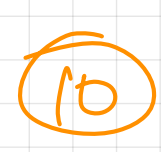

## HISTER ALTERNATIVE USED BY RESEARCH GROUPS 2 NCON<br>arxiv 1402.0939

DOWNLOAD FROM:

## WWW.github.com/rgjha/TensorCodes/blob/master/ncon.py FROM DROPBOX FOLDER.

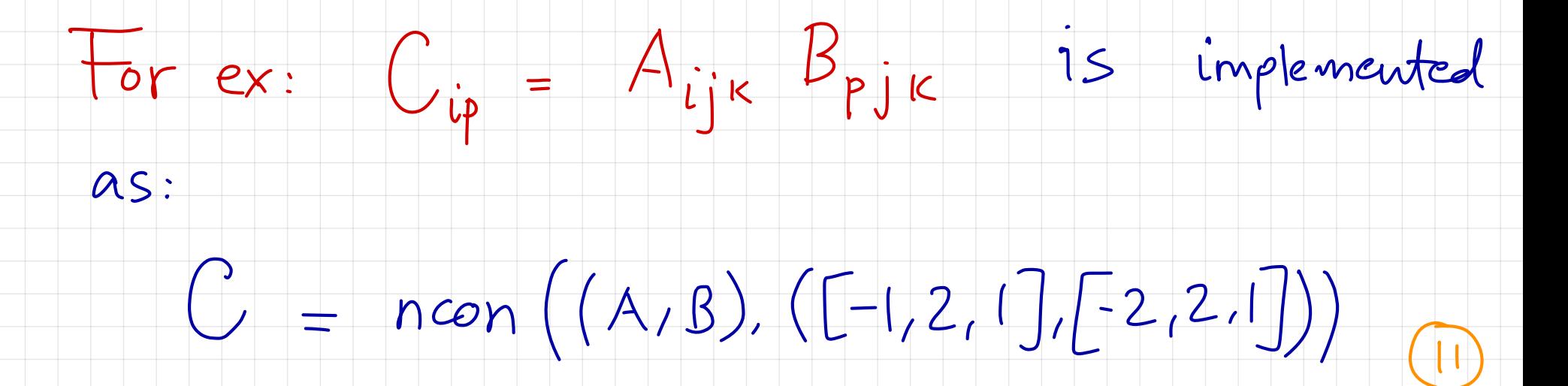

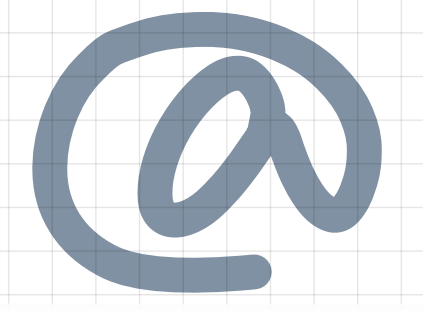

Exercise 3: Compute the rank-four tensor  $A_{rqba}$  which is equal to  $B_{ijkl}C_{jiqr}D_{lkab}$  using NCON where all indices run from  $1 \cdots 3$ . Draw a tensor diagram of this contraction. You can choose the tensors to be random like before.

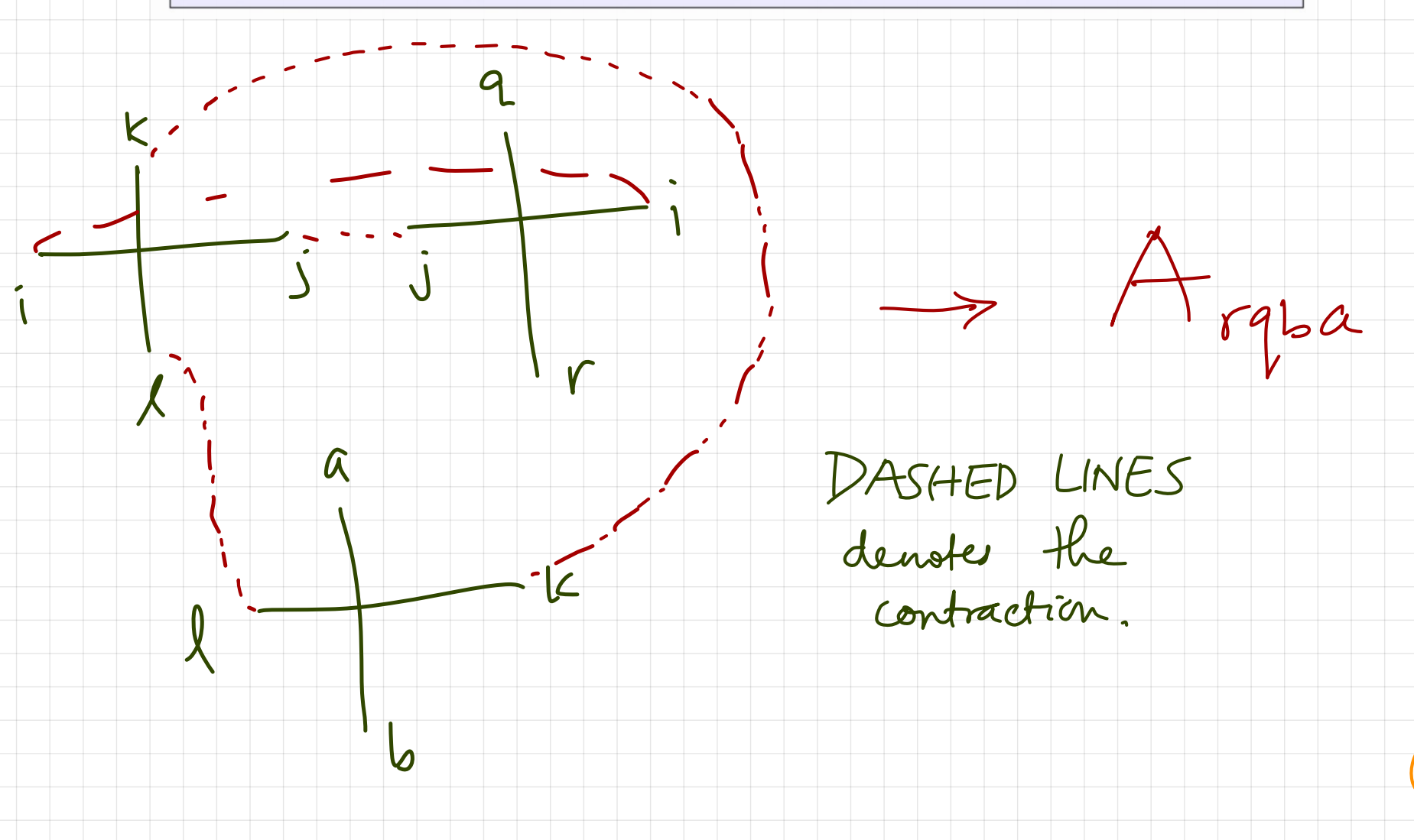

|%DAMENTAL-ENSO

Jn ' d ' dimensions , the fundamental tensor has total of '2d' legs or indices.  $\frac{d}{dx}$  ten We'll exclusively focus in these lectures on 2d, so it is represented as u  $u_{1}$ , f l  $2e$ <br>  $2e$ <br>  $15$ <br>  $15$ <br>  $10$ <br>  $10$ <br>  $1$ <br>  $1$ <br>  $1$ <br>  $1$  $\pmb{\mathcal{K}}$ represented as<br>  $u$ <br>  $r$ <br>  $d$ <br>  $(c(2c\kappa))^{SE}$ <br>  $k$ b  $\begin{array}{c} \begin{array}{c} \n\mu \\ \nu \\ \nu \\ \nu \end{array} \\ \hline \end{array}$ @LOCKWISE) T or Tourd lrud <sup>Or I</sup>eurd Irudfb I and or leard Iradfb  $\sqrt{13}$ 

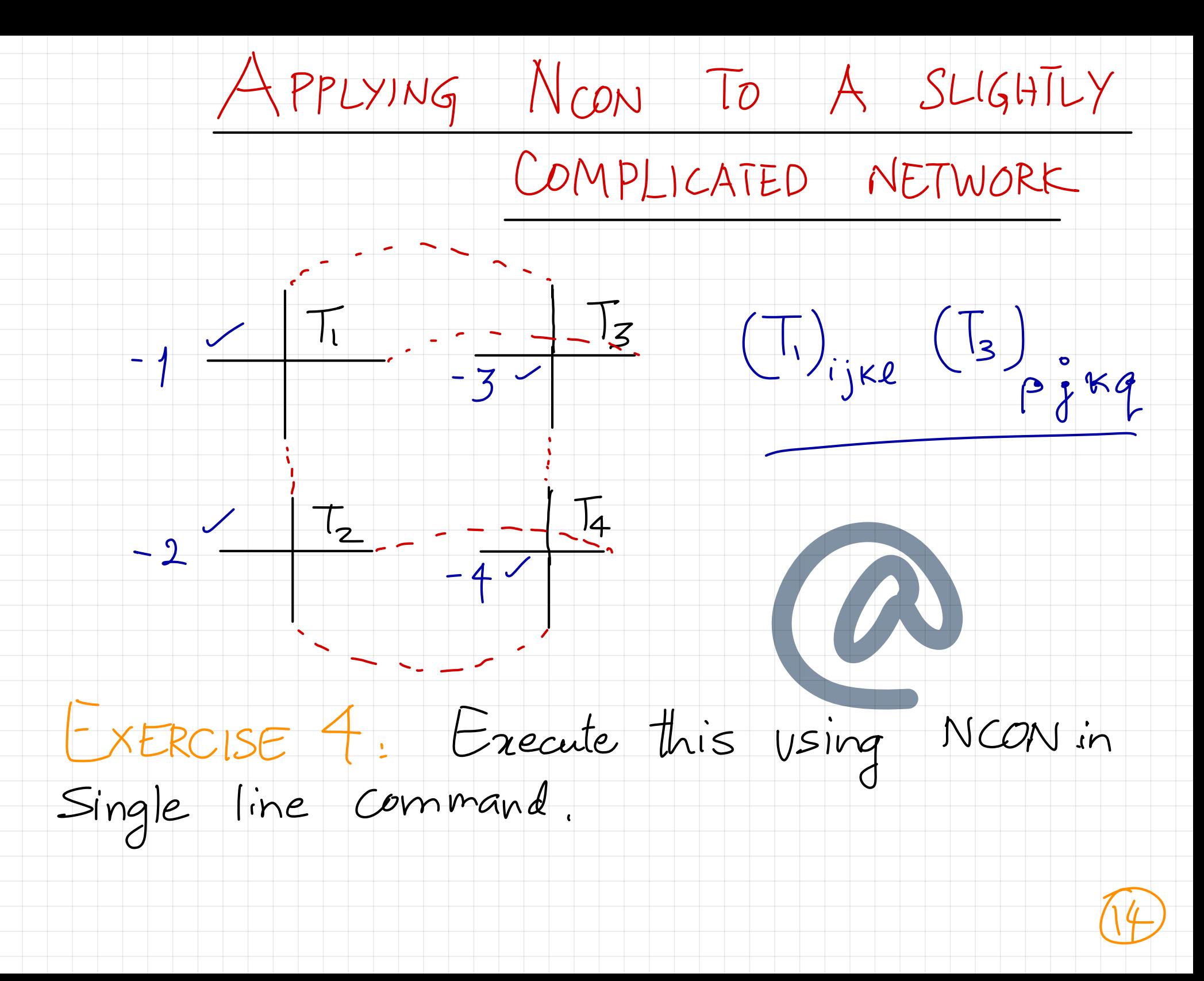

TENSOR NETWORK COARSE GRAINING<br>AGORITHMS (TWO DIMEN<br>me the seminel work of Levin & Name ( TENSOR NETWORK COARSE GRAINING<br>ACGORITHMS (TWO DIMENSIONS) Since the seminal work of Levin & Nome (TRG approach to Zd classical lattice models ) dozens of algorithms have been introduced to do efficient coarse graining. We'll use what is called HOTRG (Higher-Order TRG) baser on 1201. 1144 fond-mat) others : MPs (Matrix Product States), PEPS TNR (Tenor Network Renormalization) TEER . Gilt - TNR,  $\int$  many others.  $IS$ 

Now consider  $T_1 = T_2 = T_3 = T_4 = T_1$ 

One step of coarse grain ing : - . . - - - - - i ,  $\begin{bmatrix} 1 & 1 \\ 1 & 1 \\ 1 & 1 \end{bmatrix}$  $\stackrel{\circ}{\longrightarrow}$   $\stackrel{\circ}{\longrightarrow}$   $\stackrel{\$ ng<br>I<br>P<br>P  $\mathsf{D}^{\prime}$ along  $then, \qquad \begin{matrix} 1 & 0 \\ 1 & 1 \end{matrix}$ '  $\overline{\mathcal{D}}'$ it <sup>→</sup> " It. . along " I "  $p^{'}$ Doing this ' N times starting from the fundamental tensor will produce a final lattice volume  $4^{\prime\prime}$   $6^{\prime\prime}$ END OF LECTURE 1 (B)

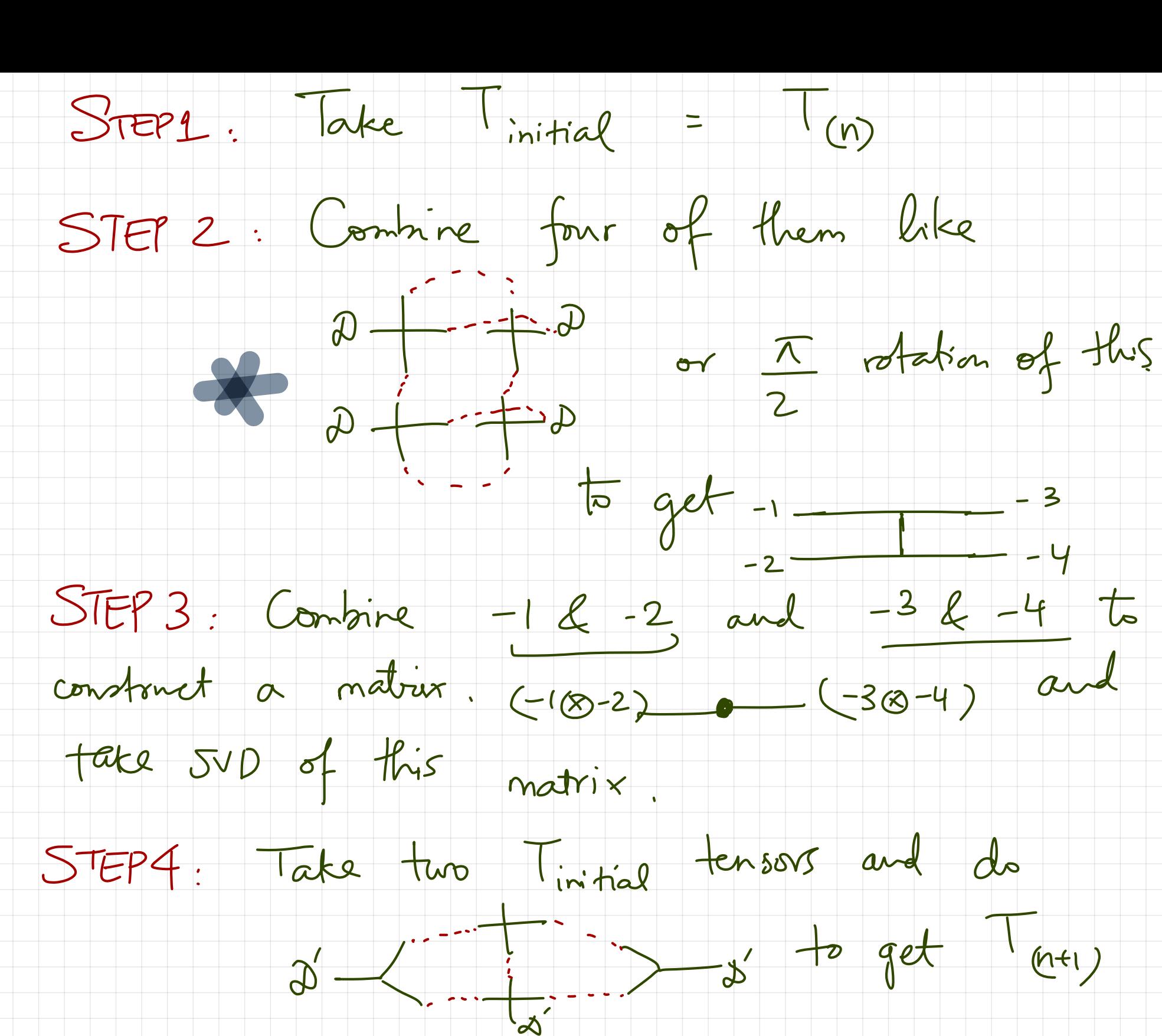

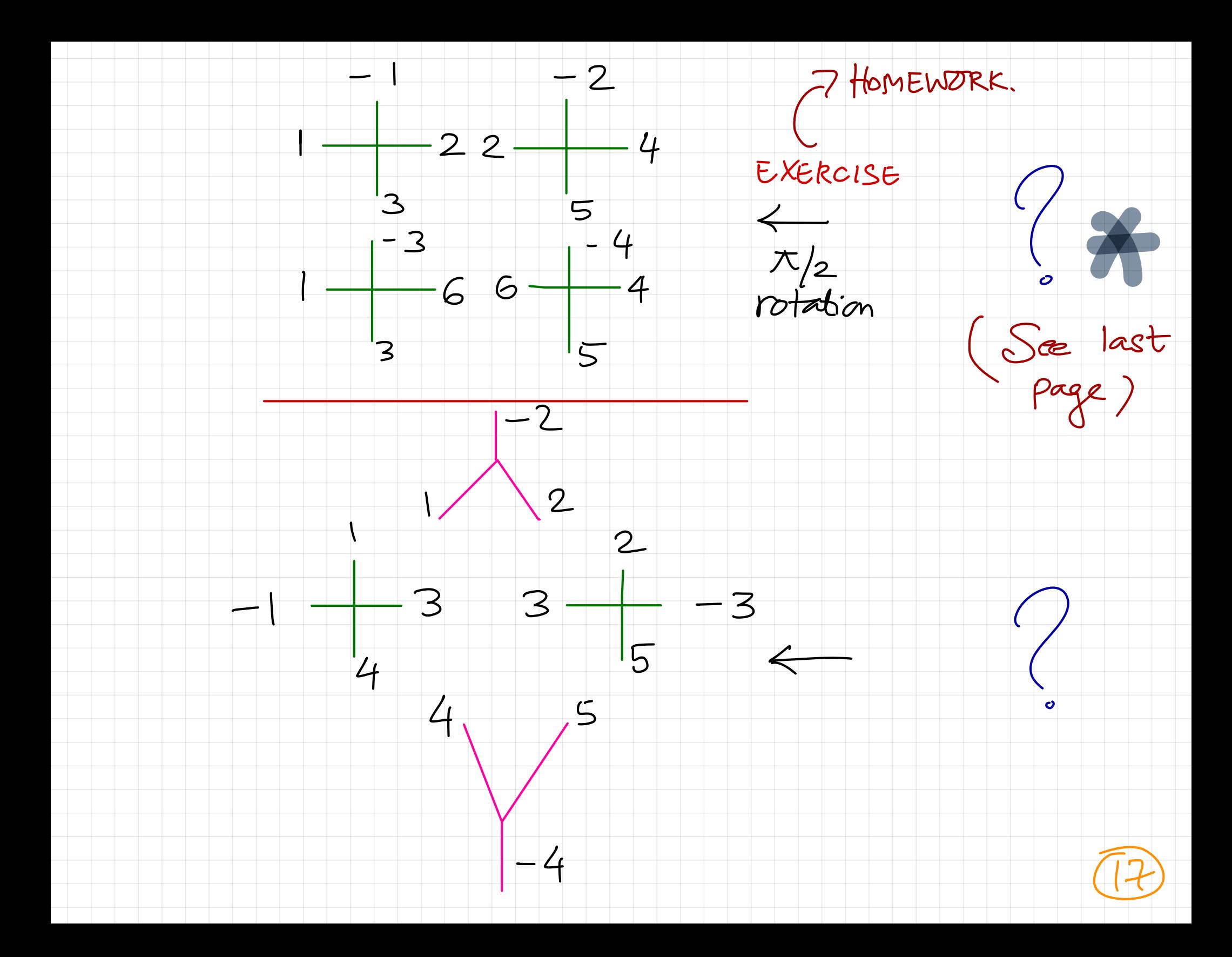

**FEW COMMENTS:** 

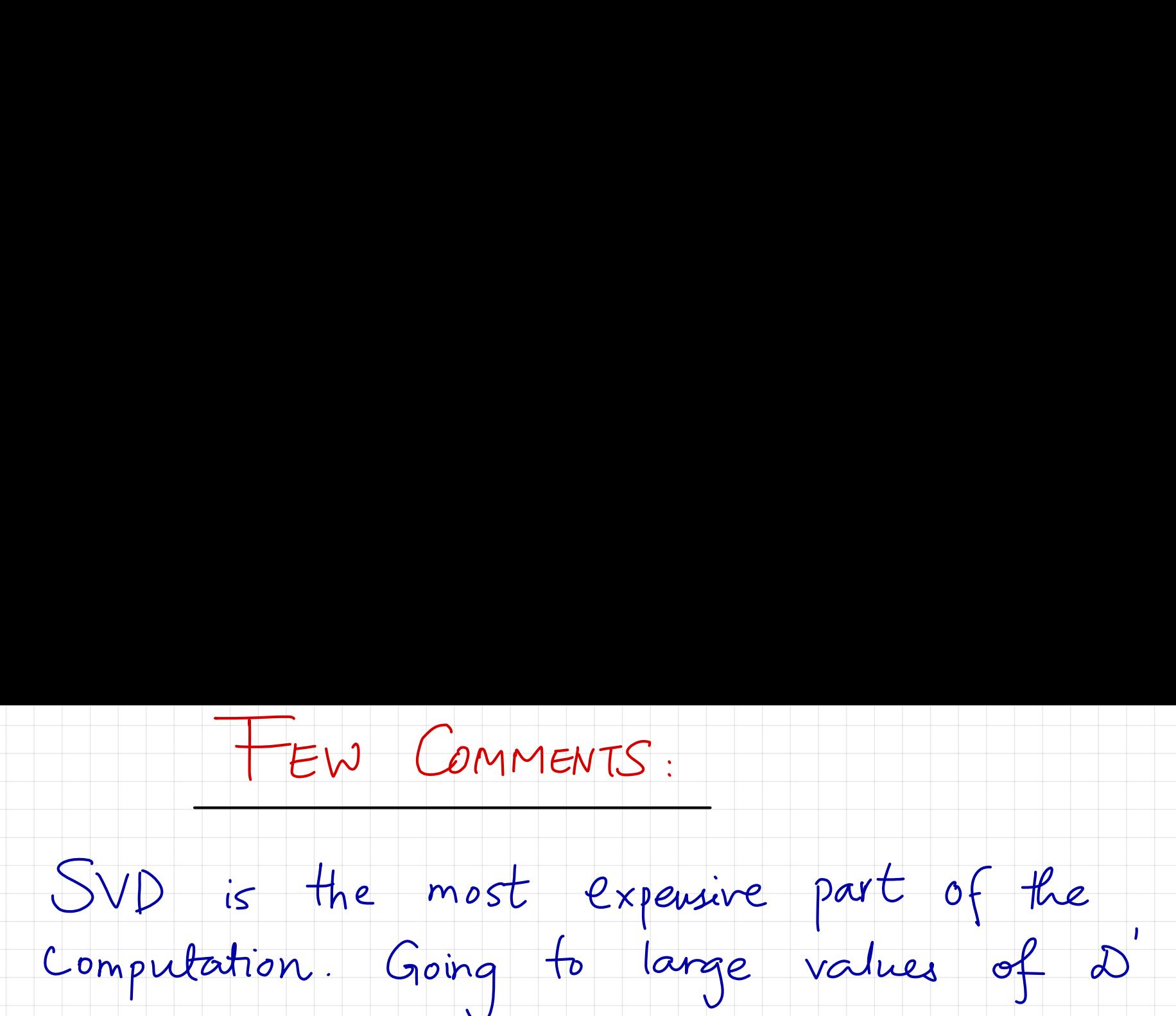

depends on available memory.

After every coarse gaining step , we normalize the tensor by its norm or briggest element. (see what happens if you don't) There is error introduced at each step due to truncation over the singular values in  $SVD.$   $D^2 P$   $D^2$   $D^2$   $D^2$  $\Box$  SVD  $\Box$  $\begin{array}{ccc} \Gamma & \text{introduced} & \text{at} & \text{each} \\ \text{over the singular} & \text{Singular} \\ \frac{1}{M} & \frac{SVD}{U} & \frac{1}{A} \end{array}$ lower rank!)  $M$   $U$   $\lambda$   $V$   $(8)$ 

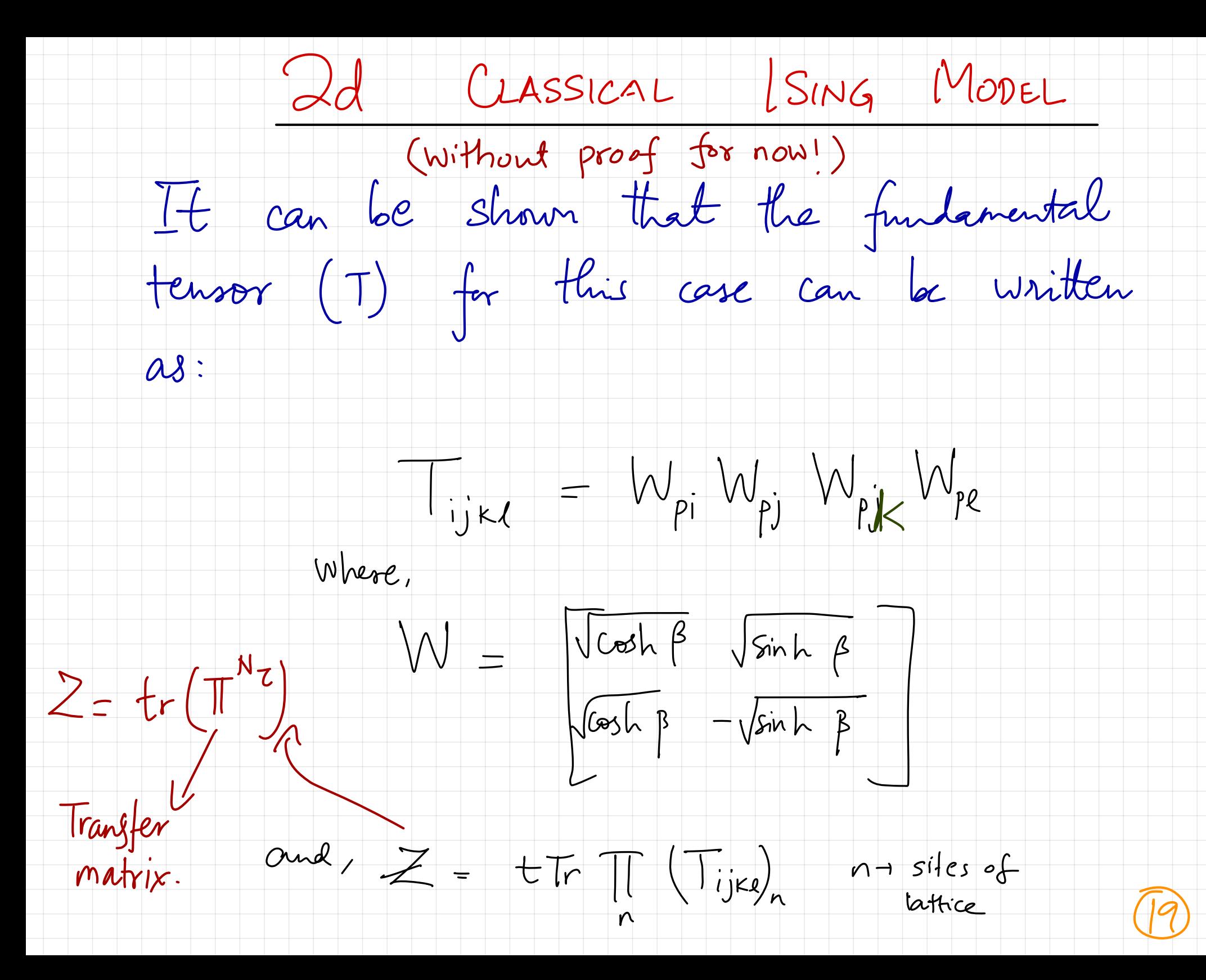

ONSAGER'S SOLUTION (Square lattice)  $\int ar \tlog z J = 1$ , we have<br> $\beta_c = \frac{1}{2.269185} = 0.4407$ Exact free energy is twom from Onsager<br>[1944] solution. (1) Compute f" voirg fensor

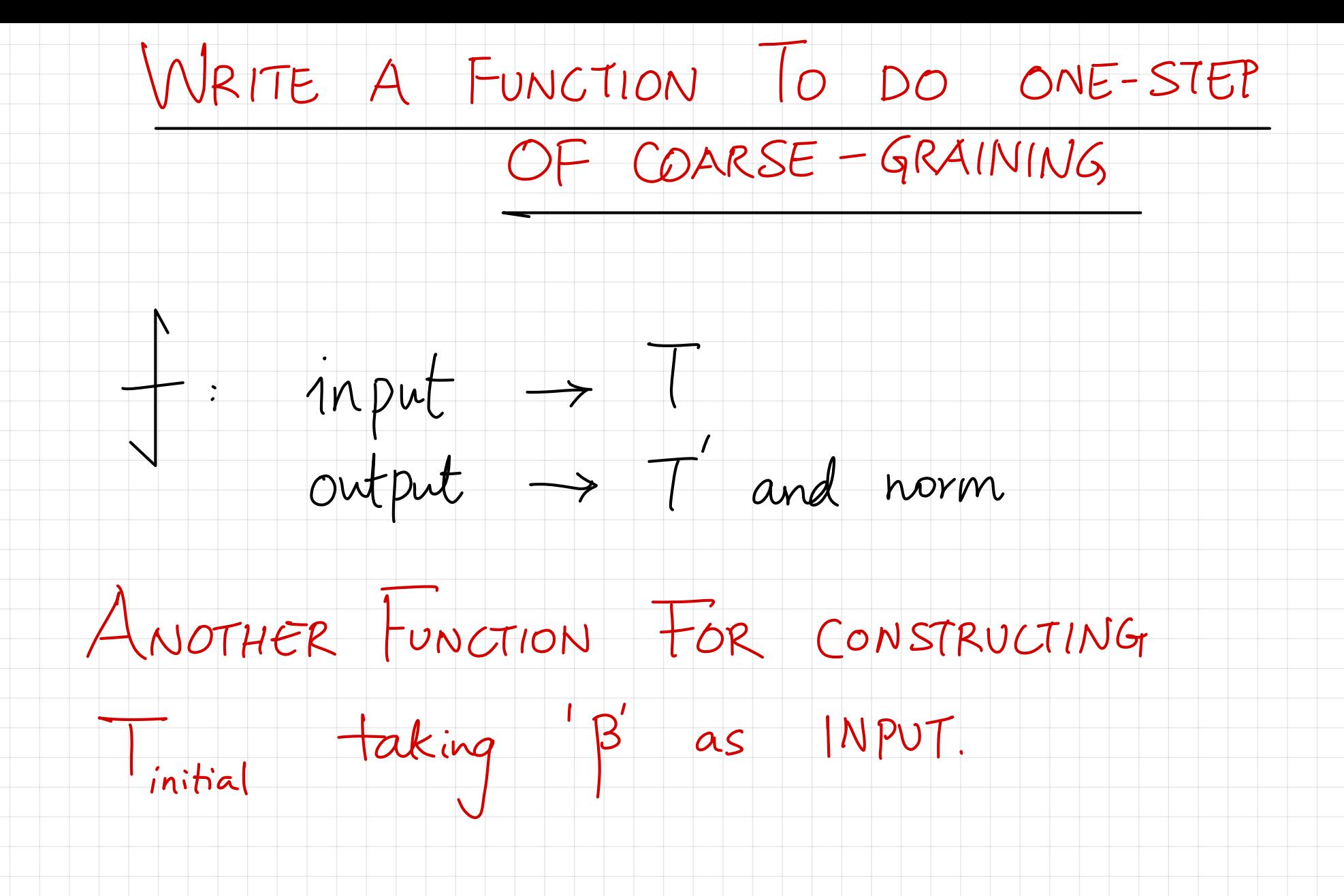

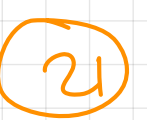

FREE ENERGYDENSITY VS. B PLOT

Since we normalize the tensor at each

step , we cannot compute

 $\int$  -- - The Zena of coarse graining ( we need to use  $\frac{r\omega_1w_1}{\sqrt{r}}$ " at each step ) .

Additional details: arXiv 2004.06314

Appendix .

This is already computed in the code

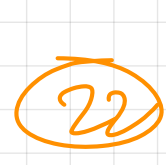

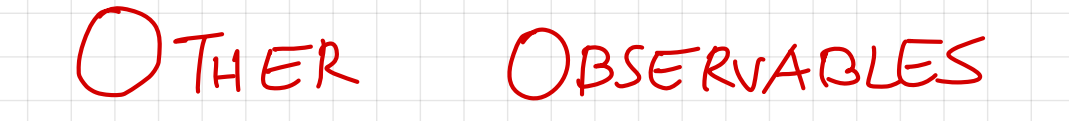

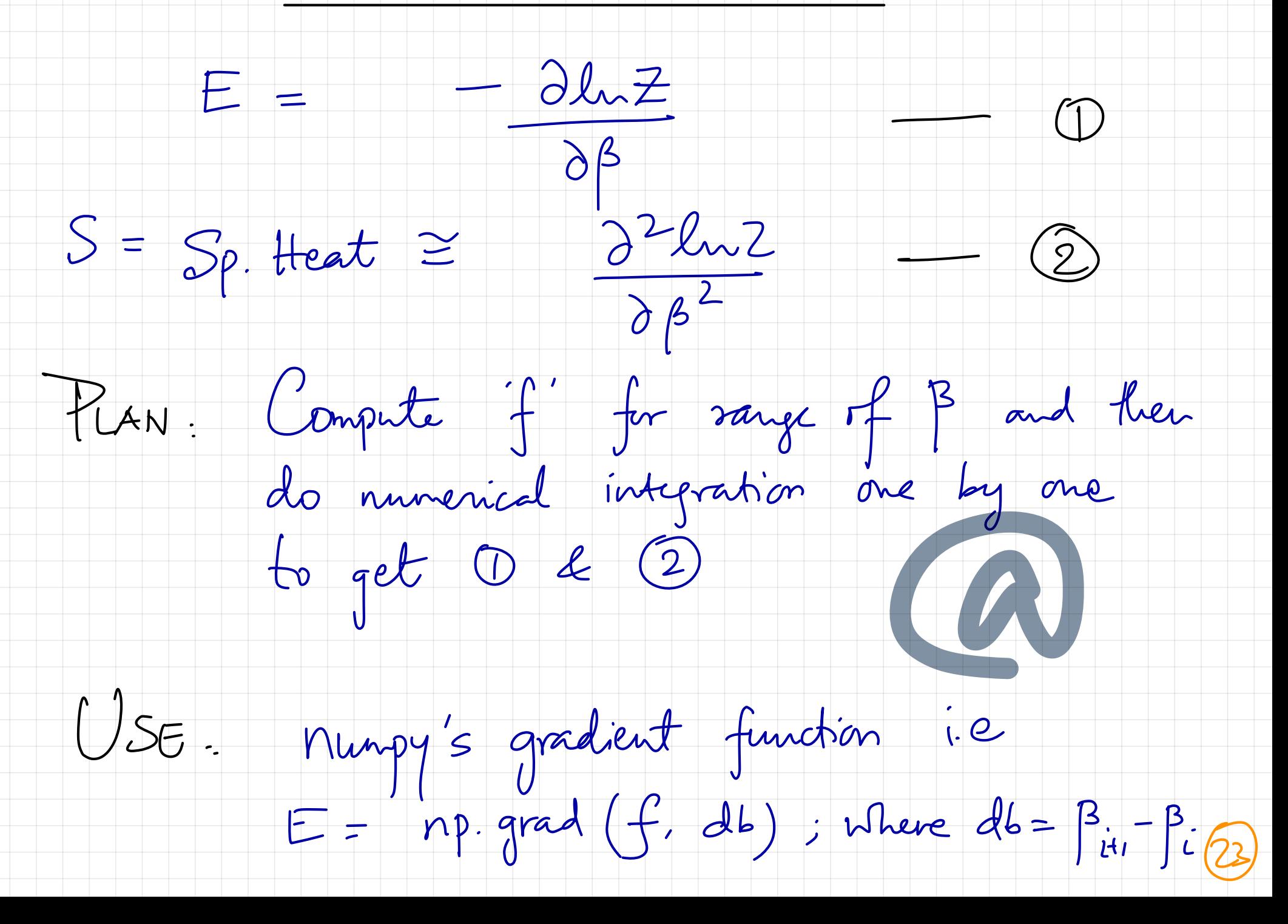

PLOT & COMPARE

Plot f. E.S vs. B and determine  $\beta$ c from the peak of S rs.  $\beta$  plot.

Compare it to exact value !

Refer arxiv 1903.09650 and see Figure (3)

if interested .

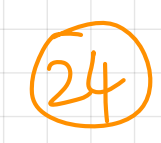

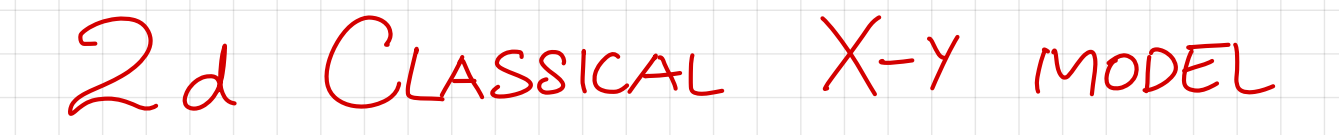

2004.06314

Consider <sup>a</sup> square lattice as this page with a spin on each lattice site free to rotate in the  $X-Y$  plane. The next -  $\begin{bmatrix} n & n+1 \\ n & n+2 \end{bmatrix}$ neighbor Hamiltonian is given by :  $H = -J \cos(\theta_i - \theta_j)$   $\rightarrow$   $O(2)$  symmetry We can also consider applying enteral magnetic field 'h' such as → breeks  $O(2)$  $H = -Jcos(\theta_i - \theta_j) + h cos \theta_i$  $\sqrt{25}$ 

WHY IENSOR NETWORKS ??

WHY TENSOR NETWORKS ? Using efficient coarse - grainy algorithms we can do Physics directly in the thermodynamic limit  $Say \approx 2^{50} \times 2^{50}$  lattice on simple computers which even parallelized Monte Carlo methods usually are unable to achieve !! Skipping lot of details , we can write down the initial tensor (T) for this model and compute free energy, magnetization  $\mathscr{C}$ c.  $\frac{1}{\sqrt{2}}$ magnetization etc.<br>K x \ see paper or only sketch not GitHub for details . Compute - 97/100 ( comme)

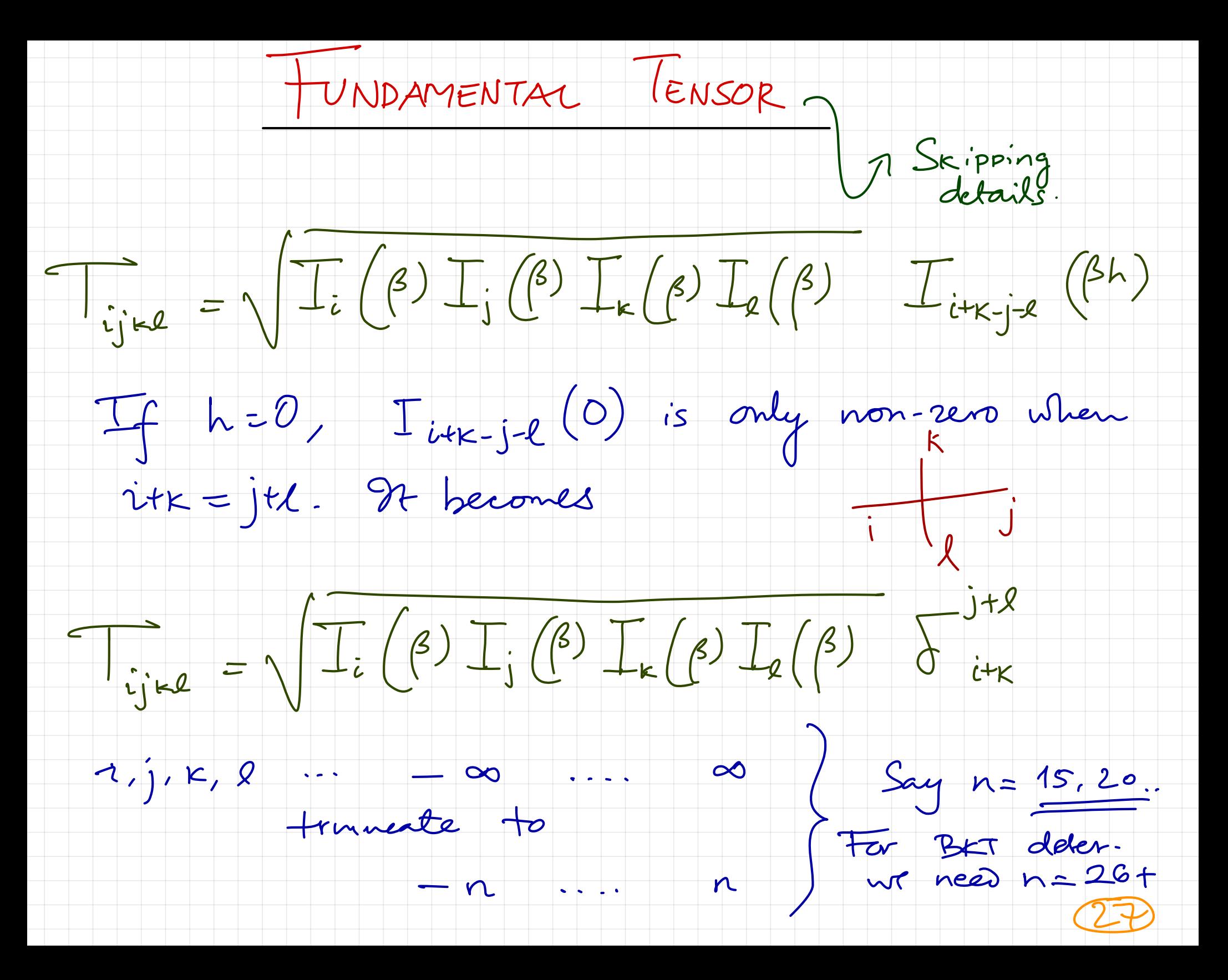

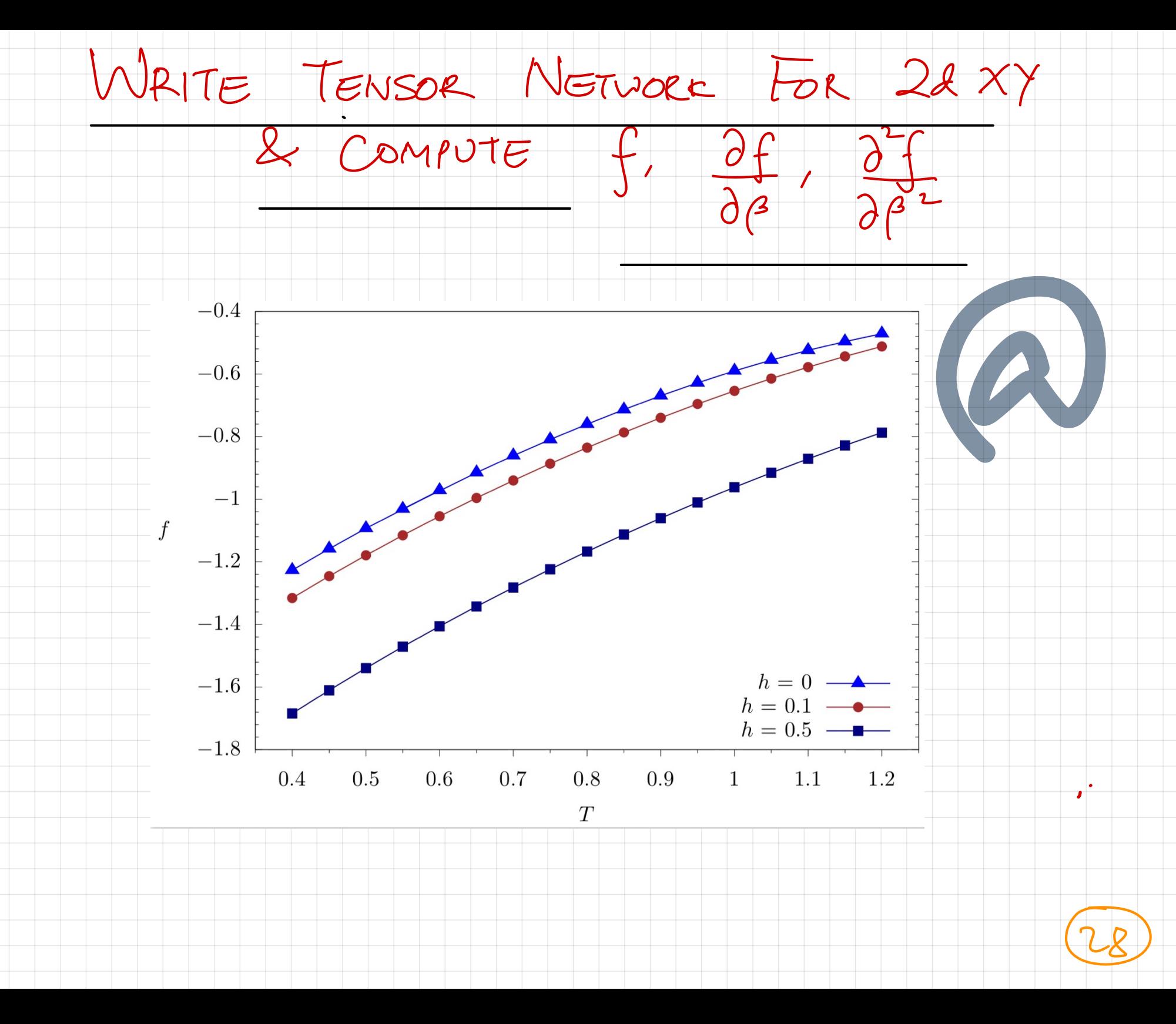

#### DETERMINING THE IBKT

Compute magnetization by introducing enteral field ' h ' and compute susceptibility.  $Jate$  the  $h \rightarrow o$  limit and read off  $T_{BET}$ But, we have only computed things related to £ \/ up to now . How do we compete an

observable say 4072.

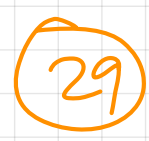

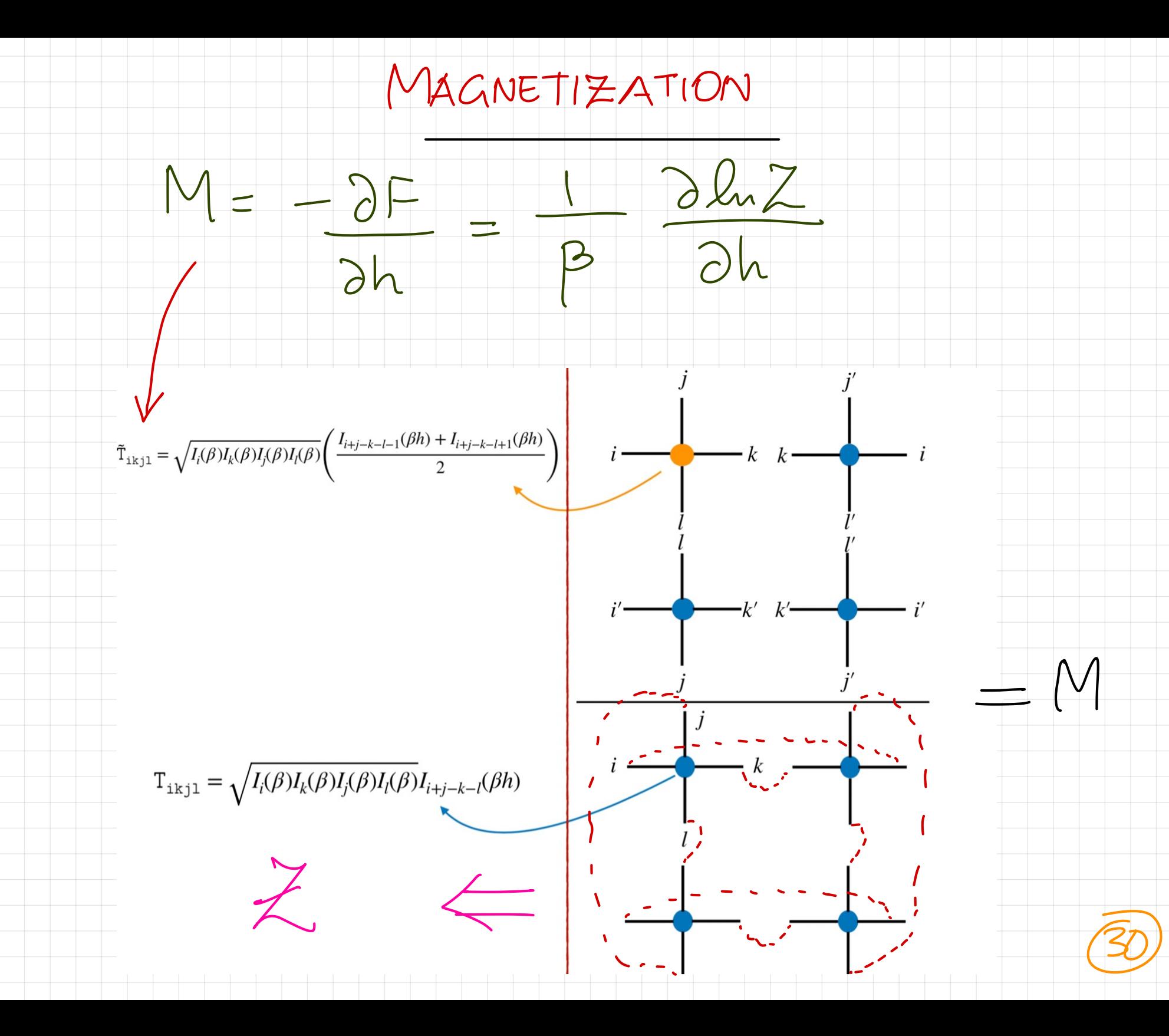

#### WRITE NCON To COMPUTE 'M'

WRITE NOON To COMPUTE<br>ething like:<br>= ncon (I, T, T, T, I, L ... Something like :  $M = ncon (\widetilde{T}, T, T, T),$  [  $\cdot \cdot \cdot$  - - - - $\bigcup_{n=1}^{\infty}$  $like:$ <br>
ncon  $(\tilde{T}, T, T, T),$   $[\cdot, \cdot, \cdot, \cdot]$ <br>
ncon  $((T, T, T, T), [\cdot, \cdot, \cdot, \cdot, \cdot, \cdot])$ 

Instead of inserting this impure tensor (orange) we could have compiled " M " we could have computer M just by taking<br>primerical derivative of "f" vs. "h", but it V vs. "h" , but it is both cumbersome & prone to numerical errors . .

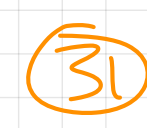

#### E |<br>C E )

ENTANGLEMENT ENTROPY (<br>- State describing two-subsyste<br>-  $|\phi_{a}\rangle |\phi_{B}\rangle$ . If this state Consider a state describurg two-subsystems A & B  $i.e$   $|\psi_{AB}\rangle = |\phi_{A}\rangle |\phi_{B}\rangle$ . If this state is separable, then the reduced density matrix  $f_A = T_B |V_{AB}\rangle$  ( $P_{AB}$ )  $=\frac{r_{B}T_{AB}}{r_{B}}$ And entropy is zero!  $(S_A = 0)$  L pure  $\frac{14x - 41}{1}$ If this is at  $T=0$ , then  $S_A-S_B$  and hence  $S_B=0$ . Non - zero entropy signals ~> ENTANGLEMENT! Bipartite or Von Neumann entropy ) I with an examp

Von Neumann Eubropy (1927)<br>S = - Tr f log<sub>2</sub>(9)<br>= -  $\sum_i f_i$  log<sub>2</sub> f; In a random eventele, each state is equally<br>probable. So if dim (fl) = d, then all J<br>'S' are same : e  $\frac{1}{d}$  J MAXI MAXIMALLY ENTANGLED.  $S = \frac{1}{d} \log \frac{1}{d} + \cdots$ SIVCE =  $\log_{2}d = \log_{2}2^{p} = p$ .  $\mathcal{S}''$  is Saturated. i.e  $S_{\text{max}} = p$ . (Page 15 of Preskill's Ph 229 notes Ch.5)

Thank You approx time with